# par Elisabeth Busser

# EN BREF

# Le cours : l'essentiel rigueur et touches culturelles

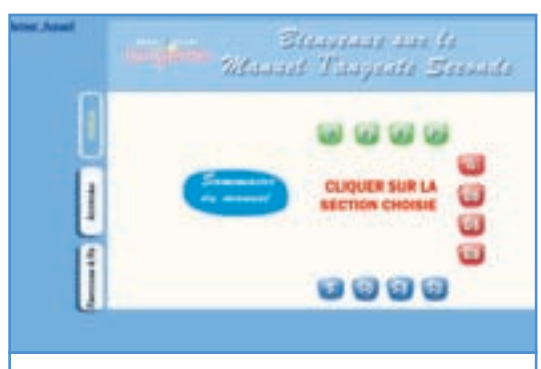

### *Trois parties : F, G, S.*

Conformément aux grandes divisions du programme, le Manuel *Tangente* 2nde interactif a été divisé en trois parties, chacune d'elles comportant deux chapitres de Nouveautés et Méthodes précédés d'un chapitre de révisions. En voici l'architecture :

#### **Partie F : Nombres et Fonctions**

- F0 : Du collège au lycée
- F1 : Fonctions et variations
- F2 : Fonctions de référence
- **Partie G : Géométrie et équations**
- G0 : Configurations du plan et de l'espace
- F1 : Vecteurs et plan repéré
- F2 : Equations, Inéquations, Systèmes

#### **Partie S : Statistiques et Probabilités**

- S0 : Du collège au lycée
- S1 : Des statistiques aux probabilités
- S2 : Simulation

Les sections portant le numéro « 0 », intitulées «Du collège au lycée», contiennent les rappels indispensables nécessaires pour consolider les acquis et pour bien aborder les notions de seconde. Elles sont associées à de nombreux exercices de révision.

Les chapitres à proprement parler proposent un cours épuré, en deux types de pages. Dans les pages « Nouveautés », figurent tous les résultats spécifiés au programme et leur démonstration quand elle est nécessaire, exemples à l'appui. Les pages « Méthodes » apportent une réponse à toutes les questions que se posent les élèves, sous la forme : «Comment faire pour…. ?» Un problème résolu met en œuvre ces méthodes et permet à l'élève d'acquérir un savoir-faire.

**Le manuel interactif** *Tangente* **propose un cours structuré, où l'on va à l'essentiel sans renoncer à la rigueur ni aux références culturelles et pluridisciplinaires qui font la richesse des mathématiques et la vraie compréhension de l'élève.** 

## *Onglet n°1 : «Cours»*

Cliquez sur l'onglet du haut, à gauche des pages. Vous êtes dans le royaume du cours. Vous n'en sortirez qu'en cliquant sur l'onglet «Activités» ou «Exercices et problèmes». L'équipe qui a conçu le Manuel *Tangente* a voulu le cours :

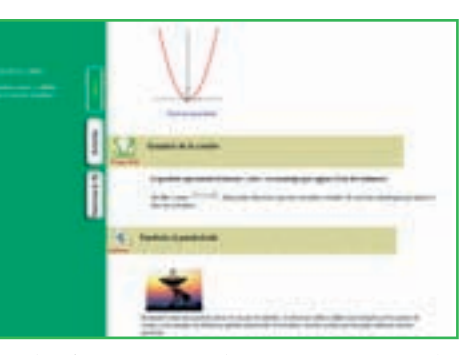

- Fonctionnel pour l'enseignant : les chapitres, peu nombreux, sont structurés clairement : 6 à 10 «pages» Internet par chapitre, chacune d'elles divisée en 2 ou 3 zones, et ces zones étant elles-mêmes divisées en sections, toutes repérées par un titre et une rubrique.

- Utile pour l'élève : dans chaque chapitre, de nombreux exemples et des problèmes résolus aidant à l'acquisition de savoir-faire. Tous les mots importants renvoient, par un lien, à un index (et réciproquement).

- Attrayant pour tous : A l'intérieur du cours, élèves et professeurs trouveront des « Questions flash » avec réponse en un clic de souris, des encadrés « Culture » ou « Histoire », eux aussi escamotables et accessibles en un clic, offrant une ouverture sur les applications et l'histoire des mathématiques.

# **Pour garder une trace écrite, le «book»**

On n'a pas toujours et partout accès à un ordinateur. Bien que le manuel Tangente soit avant tout interactif, il est raisonnable d'avoir un document léger qui contienne un minimum indispensable que l'on puisse consulter en toute occasion. Et qui permette aux élèves de disposer en tout lieu des exercices que vous êtes amenés à leur donner.

C'est le rôle du «book», ce facicule de 100 pages en noir et blanc qui est proposé au prix «coûtant» en accompagnement du manuel interactif.

Le «book» contient le mode d'emploi du manuel, l'intégralité des nouveautés et méthodes du cours, quelques méthodes, quelques activités, et plusieurs centaines d'exercices. Il est proposé en option, mais il n'est pas raisonnable de s'en passer.

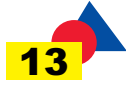